# Síťování (informativní)

Jan Faigl

#### Katedra počítačů

Fakulta elektrotechnická České vysoké učení technické v Praze

#### A0B36PR2 – Programování 2

# Síťování (informativní)

#### [Síťování v Javě](#page-2-0)

#### [Síťování](#page-2-0)

[Způsoby a modely komunikace](#page-5-0) [Síťové modely a Internet](#page-16-0) [Transportní a aplikační protokoly](#page-24-0)

#### [Síťová API](#page-37-0)

[Soket](#page-37-0) [Modely I/O operací](#page-50-0)

#### [Síťování v Javě](#page-59-0)

[Třídy UDP a TCP soketů](#page-59-0) [Příklad jednoduchý klient a server](#page-63-0) <span id="page-2-0"></span>Co je síťování?

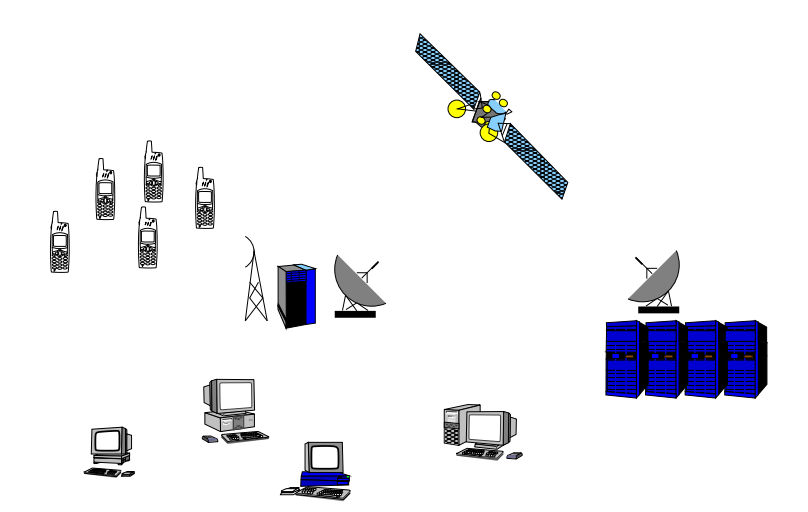

# Zdroje

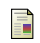

### Jiří Peterka,

[http://www.earchiv.cz/i\\_prednasky.php3](http://www.earchiv.cz/i_prednasky.php3)

RFC - Request for Comments, 譶

série poznámek o Internetu.

暈 Martin Majer,

<http://www.root.cz/clanky/sitovani-v-jave-uvod/>

W. Richard Stevens, 歸

UNIX Network Programming. Prentice Hall.

W. Richard Stevens and Stephen A. Rago, Advanced Programming in the UNIX Environment. Addison Wesley.

### Motivace

Síťování je z pohledu vývoje aplikace (programování) technická realizace komunikace vzdálených výpočetních systémů.

Komunikace je přirozenou součástí distribuovaných aplikací.

- Aplikace nabízející služby uživateli (např. webový server, databáze).
- Uživatelské aplikace zprostředkovávající uživateli přístup ke službám (např. webový prohlížeč).
- Sdílení zdrojů distribuované výpočetní systémy.
- Sběr dat (data acquisition) zpracování dat z mnoha měřících míst, senzorické sítě.
- Distribuované řízení například kooperující skupina mobilních robotů.

# <span id="page-5-0"></span>Vývoj aplikace

- Při vývoji aplikace využíváme zpravidla nějakého rozhraní (API) pro realizaci komunikačního spojení se vzdáleným systémem.
- Z tohoto pohledu síťové spojení slouží ke čtení a zápisu posloupnosti bytů.
- **Podle typu aplikace je rozhodující:** 
	- spolehlivost přenosu dat,
	- přenosová rychlost,
	- zpoždění (latence) přenosu,
	- způsob předávání dat,
- Vlastnosti souvisejí s konkrétní realizací síťového spojení a je nutné je respektovat.

## Komunikace

- Komunikace slouží k přenosu informace.
- **Přenos informace se děje výměnou zpráv.**
- Mechanismus výměny zpráv musí mít definovaná pravidla.
- **Typicky lze definovat:** 
	- zahájení komunikace,
	- předání zprávy,
	- $\blacksquare$  reakce na zprávu,
	- ukončení komunikace.

#### Protokol

- Způsob komunikace definuje komunikační protokol.
- **Protokol definuje:** 
	- formát zpráv,
	- pořadí výměny zpráv,  $\blacksquare$
	- syntaxi zpráv,
	- sémantiku zpráv,
	- chování při přijmu a vyslání zprávy.

# Přenos bitů/bytů

#### Z uživatelského hlediska jde o přenos obsahu sdělení.

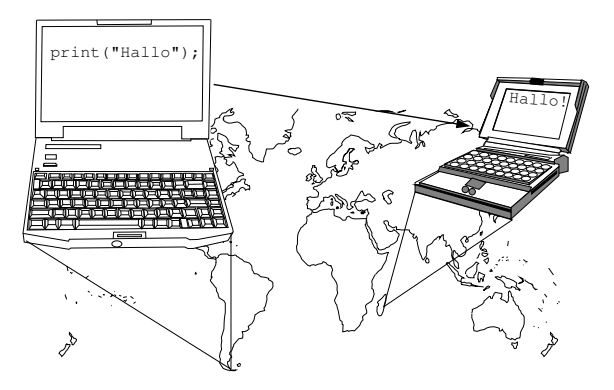

Přenos však vyžaduje další informace související s přenosovou cestou. "Výsledná velikost přenášených dat je vyšší."

# Počet účastníku komunikace

Komunikaci může rozdělit podle počtu účastníků.

- Dvou bodové (point-to-point) jeden přijímací bod, jeden vysílací bod.
	- duplexní přenos komunikace může probíhat oběma směry současně.
- Vícesměrové více přijímacích stran, jedna vysílací. Vhodné pro multimediální aplikace, přenos videa, tele-konference.
	- všesměrové broadcast.
	- vícesměrové multicast.

My se budeme zabývat převážně dvou bodovou komunikací.

# Modely komunikace

Typická síťová aplikace se skládá ze dvou částí:

- Server reprezentuje služby.
- Klient reprezentuje poptávku po službě.

Modely komunikace jsou:

- klient/server klient žádá o službu server. Webový server, poštovní server, Instant Messaging (IM), vzdálená sezení.
- peer-to-peer (P2P) každý účastník vystupuje jako klient i jako server. Služby sdílení souborů, bittorrent, . . ..

# Způsoby komunikace

#### Kritéria dělení komunikace.

- **Podle způsobu navazování spojení:** 
	- spojovaná komunikace,
	- **n** nespojovaná komunikace.
- Podle způsobu přenosu data:
	- **proudový přenos,**
	- **blokový přenos.**
- **Podle kvality přenosu a garance kvality přenosu:** 
	- spolehlivý,

s garantovanou kvalitou,

 $\blacksquare$  nespolehlivý,

**bez** řízení kvality.

# Spojovaná komunikace

Spojovaná komunikace (Connection oriented). Skládá se ze tří kroků:

1. Obě strany nejdříve navazují spojení.

Obě strany potvrdí zájem o komunikaci případně upřesní parametry vzájemné komunikace.

- 2. Vlastní výměna sdělení.
- 3. Ukončení spojení.

# Vlastnosti spojované komunikace

- Součástí komunikace je přechod stavů účastníků.
- **Přechody mezi stavy musí být koordinované.**

"Obě strany musí být v kompatibilním stavu, aby se domluvily."

**Musí být ošetřovány nestandardní situace.** 

Například rozpad spojení.

**Při přenosu zpráv je zachováno pořadí vysílaných zpráv.** Přijímací strana obdrží zprávy ve stejném pořadí v jakém je poslala vysílací strana.

# Nespojovaná komunikace

- Komunikující strany nenavazují spojení. Nedochází k ověřování existence druhé strany. Komunikace probíhá zasíláním samostatných zpráv (datagramů).
	- Adresování zprávy
- Není nutné komunikaci ukončovat.

Vlastnosti:

- Komunikace je bezstavová.
- Zprávy jsou přenášeny v samostatném bloku dat (datagramu), které jsou samostatně přenášeny.
- Není zaručené pořadí zpráv.

# Způsoby přenosu

#### Proudový přenos (stream)

- Data jsou přenášena po bytech (bitech).
- **Data nemusí být přenášena** po větších blocích.
- **Předpokládá spojovaný typ** komunikace.
- **Data nejsou adresována.**

#### Blokový přenos

- Data jsou přenášena po blocích.
- Blok je přenesen jako celek.
- Spojovaný i nespojovaný typ komunikace.
- Data jsou adresována podle typu komunikace.

# <span id="page-16-0"></span>Složky síťování

Propojování systémů se skládá z:

- 1. přenosového média,
- 2. řízení přístupu k přenosovému médiu,
- 3. rozlišení (adresace) fyzického prostředku připojení,
- 4. přenosových pravidel (jak jsou data přenášena),
- 5. komunikačních pravidel (jak je definované spojení),
- 6. aplikačního rozhraní,
- 7. aplikačního protokolu.

## Síťové modely

- **Modely** jsou vícevrstvé.
- Vrstva definuje vlastnosti příslušné části komunikace.
- Vrstvený model je abstrakcí jednotlivých stupňů realizace sítě.
- **Modely:** 
	- **ISO-OSI 7-vrstvý obecný model.**
	- TCP/IP 4-vrstvý model, nejpoužívanější v rámci Internetu, základem je jednoduchý protokol IP.

"Pokud víte co děláte, 4 vrstvy stačí, pokud ne, ani 7 vrstev vám nepomůže."

# ISO-OSI síťový model

- 1. Fyzická vrstva médium (kabel, vzduch), jejím úkolem je přenos bitů po vedení.
- 2. Linková vrstva pravidla pro časový multiplex paketů.
- 3. Síťová vrstva pravidla pro HW adresování.
- 4. Transportní vrstva pravidla pro zasílání paketů.
- 5. Komunikační vrstva pravidla pro komunikační spojení mezi dvěma počítači.
- 6. Prezentační vrstva síťové API

 $($ "a mnohem víc, " $).$ 

7. Aplikační vrstva.

# TCP/IP síťový model

**Linková vrstva - přenos bitů.** 

- Síťová vrstva (Internet nebo též IP vrstva) cesta datagramů z jednoho hosta na jiný.
- **Transportní vrstva TCP zprávy transportní vrstvy.**
- Aplikační vrstva síťová aplikace.

Jednotným prvek modelu TCP/IP je přenosový protokol IP, který má všude (linková vrstva) stejné vlastnosti.

Přenosový protokol IP předepisuje jednotný způsob adresování:

- ninet 32 bitová adresa.
- inet6 128 bitová adresa.

#### Datová jednotka přenosu

Každá vrstva síťového modelu přidává k aplikačním datům informace sloužící k přenosu dat.

Datová jednotka přenosu vrstvy PDU (Protocol Data Unit):

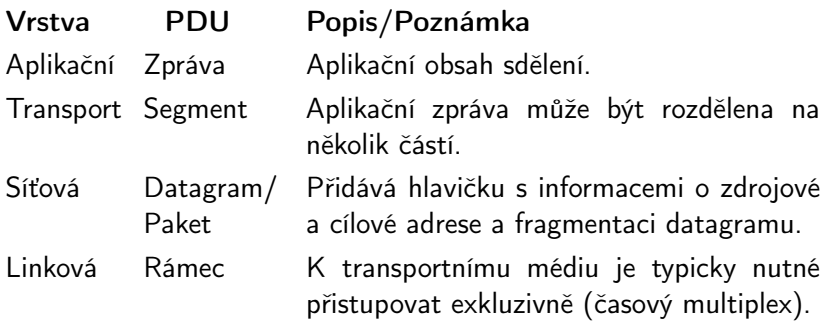

# Zapouzdřování datových jednotek

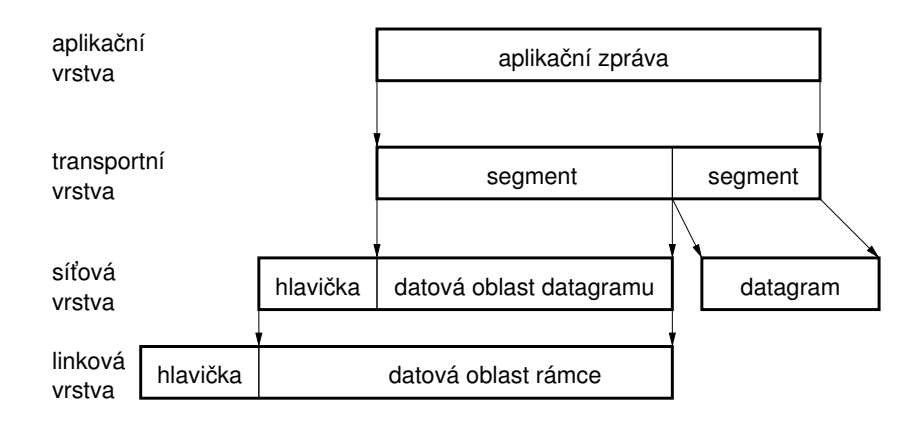

# Síť TCP/IP (Internet)

Složena ze soustavy dílčích sítí, které jsou vzájemně propojeny. Rozlišujeme dva typu uzlů:

- Hostitelský počítač (host) koncový uzel sítě, má svoji adresu.
- Směrovač (router) propojuje nejméně dvě IP sítě.

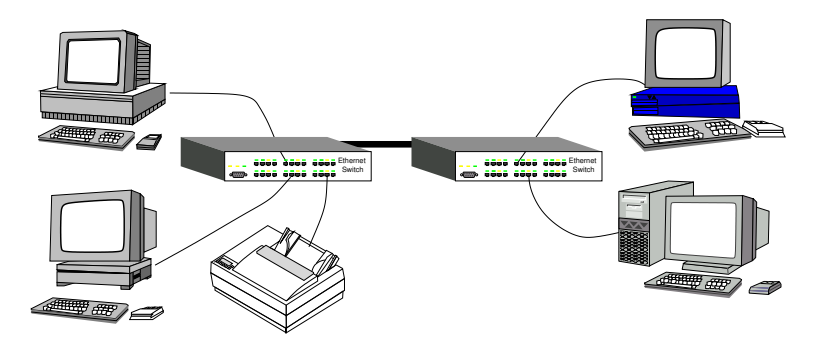

## Adresování v TCP/IP a transportní protokoly

- Vrstva IP definuje síťovou adresu síťového rozhraní (host).
- Z pohledu více procesů na hostitelském počítači je výhodné zavést další rozlišovací údaj, (v rámci transportního protokolu). Nejznámější transportní protokoly jsou
	- UDP User Datagram Protocol,
	- TCP Transport Control Protocol.

Oba protokoly používají číslo portu.

■ Adresa je složena z

- 1. IP adresy (host address), 32bitů nebo 128bitů,
- 2. čísla portu (16bitů).

Některé IP adresy mají vyhrazené použítí, např. 127.0.0.1 localhost.

Určité aplikace používají "standardních" portů, 80 - www, 21 ftp, 23 - telnet, 22 - ssh.

## <span id="page-24-0"></span>Transportní a aplikační protokoly

- Vrstvený síťový model definuje aplikační vrstvu nad transportní vrstvu.
- Aplikace může být realizace komunikačního protokolu s požadovanými vlastnostmi nad transportním protokolem síťového modulu (TCP/UDP).
- Aplikační protokoly lze dále vrstvit.
- Z pohledu aplikace je pak možné nahlížet na nižší vrstvy aplikačních protokolů jako na transportní vrstvy.

# UDP

#### User Datagram Protocol

- Nespojovaný a nespolehlivý způsob komunikace.
- Blokový přenos zpráv (datagramů).
- Rozšiřuje přenosový protokol IP (RFC 791) síťové vrstvy o číslo portu.

"Přidává pouze tenkou vrstvu nad IP."

- **Přenos každého datagramu je nezávislý.**
- $RFC 768.$

# UDP vlastnosti

- Není nutné navazovat spojení, které může být časové náročné zvyšuje zpoždění
- **Hlavička datagramu je malá.**
- Žádná kontrola propustnosti, maximální rychlost přenosu.
- **UDP** datagram je přenesen najednou.
- **Hodí se pro přenos dat, které mohou obsahovat výpadky (ne**doručení zprávy), ale vyžadující minimalizaci časových zpoždění. např. data měřená opakovaně
- Spolehlivost lze řešit v aplikační vrstvě.

(opakovaný přenos zpráv)

# TCP

#### Transmission Control Protocol

- Spojovaný způsob komunikace dochází k výměně řídicích zpráv, (vyžaduje model klient/server pro navázání spojení).
- **D**vou bodové obousměrné spojení.
- **Proudový přenos zpráv zachování pořadí.** Pipelined přenos s vyrovnávací pamětí, zapsaná data nemusí být ihned poslána.
- Tok dat je řízen nemůže dojít k zahlcení přijímací strany, (*řízení* toku je realizováno potvrzení příjetí).
- Spolehlivost přenosu je zajištěna potvrzováním přijatých dat. Řídicí zpráva ACK potvrzující příjem zprávy (packetu).
- Spojení je udržováno kontrolními zprávami i v případě, že nedochází k přenosu aplikačních dat (detekce rozpadu spojení).
- RFC 793, 1323, 2018, 2581.

# TCP navazování a ukončování spojení

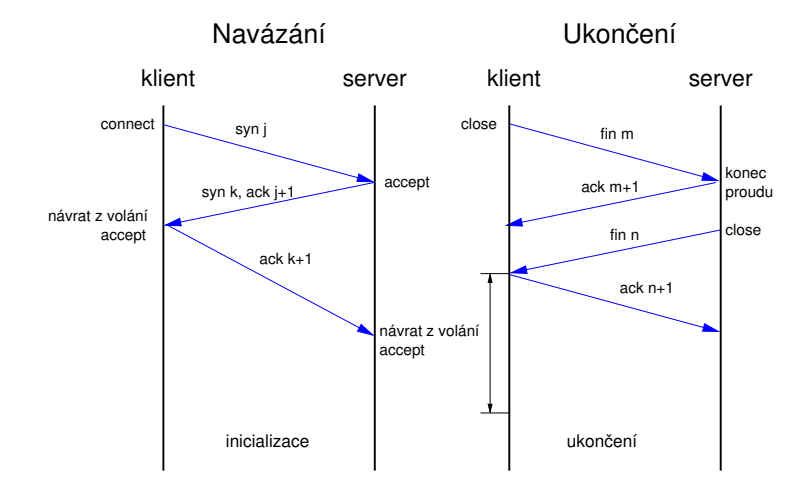

Klient po přijetí poslední fin zprávy posílá po určitou dobu na každý další fin ack.

Jan Faigl, 2015 A0B36PR2 – : Síťování (informativní) 31 / 79

# TCP potvrzování a přeposílání

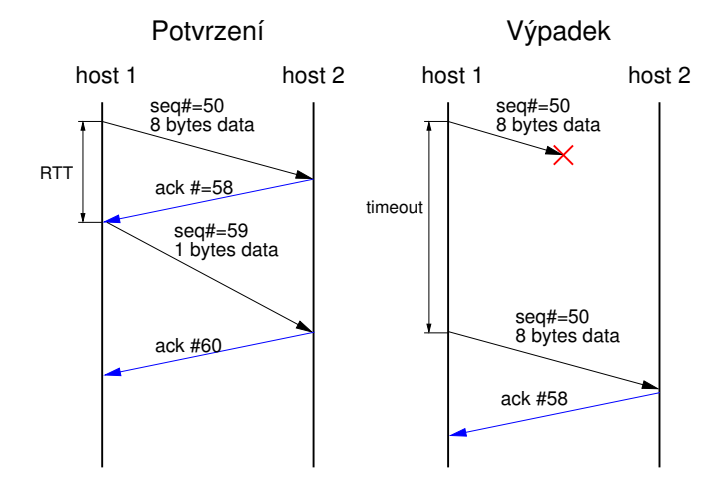

seq# - pořadí prvního bytu v posílaném paketu proudu dat.

Jan Faigl, 2015 A0B36PR2 – : Síťování (informativní) 32 / 79

### TCP řízení toku dat

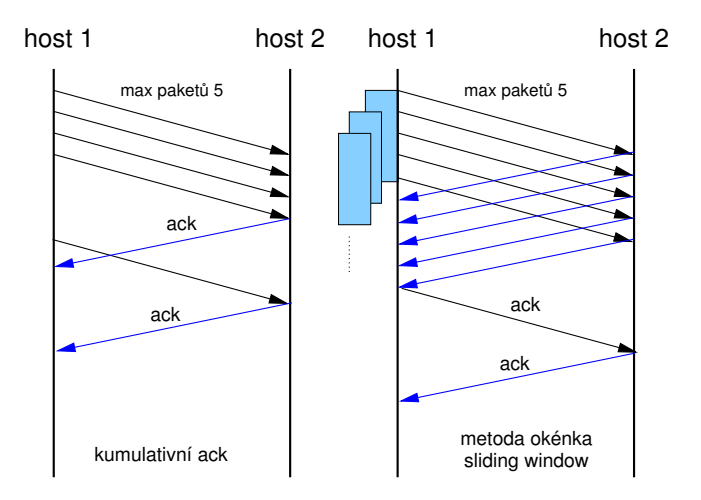

## TCP - Potvrzování přijatých data

- Potvrzení přijetí každého vyslaného paketu musí být přijato v daném časovém intervalu (TCP timeout).
- Data jsou posílána za sebou, současně se čeká na více potvrzení.
- Doba přenosu zprávy (paketu) tzv. Round Trip Time RTT (RTT) - doba přenesení vlastních dat a potvrzovací zprávy.
	- **závisí na konkrétním zatížení sítě.**
	- TCP timeout může být příliš krátký pro konkrétní RTT.

lze nastavit

- Využívá se kumulativních *ack* potvrzení více přijatých paketů najednou.
- V případě obousměrné komunikace jsou ack potvrzení přenášena s daty ve společném paketu.

# TCP řízení toku proudu

- Vysílací strana využívá přijatých ACK k řízení toku dat, aby nedocházelo k přehlcovaní přijímací strany (sítě).
	- **Problém řízení toku se uplatňuje při pomalém zpracování na** přijímací straně.
	- V případě nedostatečné kapacity sítě, dochází k zahlcování sítě, vedoucí k delším zpožděním a případně ke ztrátám paketů. konečná velikost vyrovnávací paměti směrovačů
- Velikost okénka pro maximální počet přenášených se dynamicky mění, podle zatížení koncových bodů spojení.

Poznámka - spolehlivost přenosu:

garantovaná, ale ne zas tak moc, větší stupeň garance lze dosáhnout dalšími aplikačními úrovněmi.

## HTTP

- HTTP HyperText Transfer Protocol pro webové aplikace.
- Aplikační protokol nad přenosovým protokolem TCP z rodiny protokolů TCP/IP.
- Klient/Server model komunikace:
	- client webový prohlížeč, žádá o webové objekty, které chce zobrazit.
	- server webový server, posílá webové objekty jako odpověď na žádost.
- Bezstavová komunikace, request/response model.
- **HTTP 1.0: RFC 1945, HTTP 1.1:RFC 2068.**

## HTTP - request/response

Postup vyřízení žádosti o webový objekt (HTML stránka):

- 1. Klient iniciuje TCP spojení k serveru.
- 2. Server přijímá TCP spojení (spojení je navázáno).
- 3. Klient posílá HTTP zprávu s žádostí o webový objekt.
- 4. Server posílá HTTP zprávu s webovým objektem.
- 5. Klient přijímá HTTP zprávu s webovým objektem.
- 6. Server uzavírá spojení.

Navazování spojení (TCP handshaking) řeší transportní vrstva, při navazování zpravidla dojde k výměně několika zpráv.

TCP protokol je potvrzovaný, server uzavírá spojení, až když klient potvrdí příjem zprávy. Potvrzení opět řeší transportní vrstva.

# HTTP 1.1

Přístup uzavírání spojení je neefektivní, neboť HTML stránky typicky obsahují více webových objektů, jakými jsou například obrázky, tím se zvyšuje zpoždění získání kompletního obsahu stránky.

Řešení HTTP 1.1:

- TCP spojení je udržováno a využíváno pro poslání více webových objektů.
- Klient posílá více žádostí najednou, tzv. řetězení dotazů (pipelining).

Klient před odesláním dalšího dotazu nemusí čekat na odpověď.

Důsledkem je snížení počtu přenášených zpráv.
### HTTP příklad

```
1 ui112$ telnet lynx1 80
2 Trying 147.32.85.85...
3 Connected to lynx1.felk.cvut.cz.
4 Escape character is ').
5 GET /pte/plan.html HTTP/1.0
6
7 HTTP/1.1 200 OK
8 Date: Sun, 26 Nov 2006 12:26:31 GMT
9 Server: Apache/2.0.58 (FreeBSD) DAV/2 PHP/5.1.4 SVN/1.3.1
       mod_ssl/2.0.58 OpenSSL/0.9.7e-p1
10 Last-Modified: Wed, 22 Nov 2006 14:12:49 GMT
11 ETag: "1cfe0-d8f-8bb3ba40"
12 Accept-Ranges: bytes
13 Content-Length: 3471
14 Connection: close
15 Content-Type: text/html
16
17
18 <html lang="cs" dir="LTR">
19 <head>
20 <meta http-equiv="Content-type" CONTENT="text/html;
       charset=iso-8859-2">
```
## <span id="page-37-0"></span>Soket

Soket je objekt, který propojuje aplikaci s nějakým "síťovým" protokolem.

- $1981$  BSD4.1 Unix.
- Soket je softwarová komponenta.
- Soket je obecný objekt komunikace mezi dvěma procesy.

Není omezen pouze na TCP/IP.

- Soket API konvertuje obecnou aplikační vrstvu na specifický protokol transportní vrstvy.
- Soket API definuje operace nad soketem (primitiva).
- Soket reprezentuje koncový bod komunikace.

## Soket - aplikace a OS

Síťové rozhraní patří mezi sdílené prostředky, proto přístup k němu řídí OS.

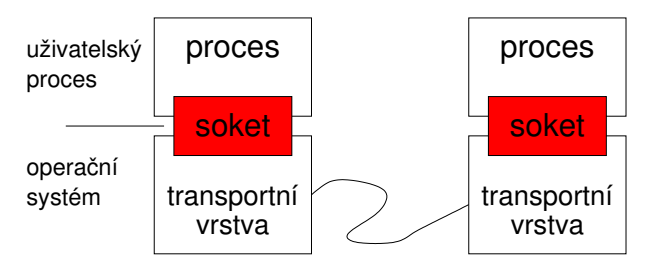

Vytvoření soketu

#### Příklad vytvoření soketu

Volání vrací deskriptor na objekt soketu.

int socket(int domain, int type, int protocol)

Součástí definice soketu je:

- doména (domain) komunikace, například lokální, inet, isdn, link, route. Specifikuje rodinu použitelných protokolů.
- typ (type) specifikuje sémantiku komunikace, např. proud (stream), datagram, raw.
- **n** protokol specifikace protokolu, typicky je však vybrán podle domény a typu (0).

# Soket a TCP/IP

- **D**va základní transportní protokoly TCP a UDP.
- **Plná specifikace soketu (ve spojení):** 
	- protokol,
	- **Duriadresa**,
	- vzdálená adresa (může být na témže hostu).
- Adresa se skládá z IP adresy a čísla portu.

#### Příklad obsahu Soket deskriptoru

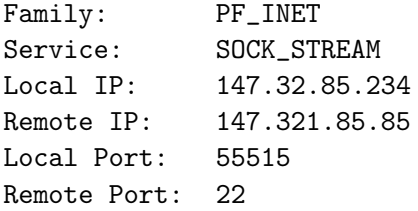

## Základní primitiva soketu

- create vytvoření soketu.
- **bind přiřazení portu soketu na lokální adrese.**
- connect iniciace spojení na vzdálený soket.
- **II** listen čekání na iniciaci spojení.
- accept přijmutí spojení.
- send poslání zprávy.
- **r** receive přijmutí zprávy.
- shutdown uzavření spojení.
- close uvolnění soketu.

Z pohledu vlastní komunikace jsou nejdůležitější primitiva send a receive.

Ostatní souvisí s navazováním a ukončováním spojení.

## Soket a klient/server

TCP protokol vyžaduje model komunikace klient/server.

- 1. Server očekává žádost o spojení.
- 2. Klient navazuje spojení se serverem.
- 3. Po navázání spojení probíhá komunikace.
- 4. Uzavření komunikace.

Soket serveru čekající na žádost o spojení není aktivní (neprobíhá komunikace). Říkáme, že je v pasivním režimu. Soket je

- aktivní slouží k inicializaci spojení a komunikaci.
- pasivní čeká na příchozí spojení.

Nepřipojený soket konvertujeme na pasivní soket primitivem listen. Alternativně používáme tzv. Serverový soket.

## Accept - přijmutí spojení

Primitivum accept způsobí:

- 1. čekání na příchozí žádost o spojení,
- 2. příjem spojení, vrací nový soket deskriptor.

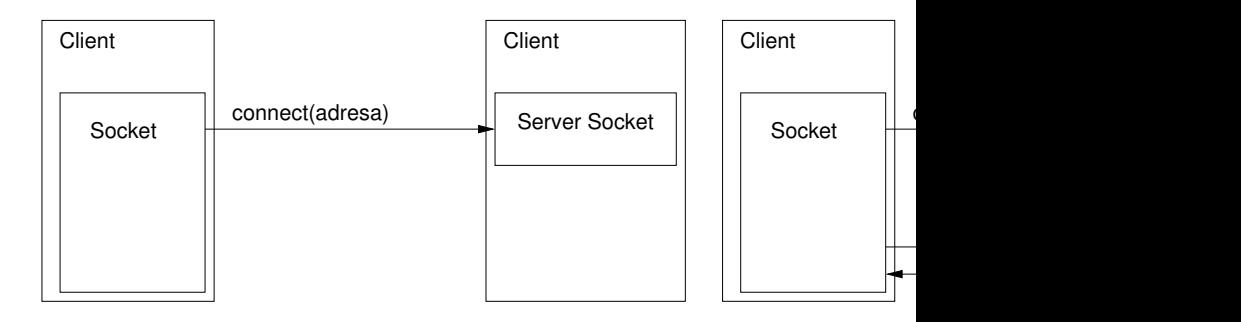

### Bind - nastavení adresy

Přiřadí soketu lokální adresu (IP, port).

Nastavení IP adresy je užitečné v případě více síťových rozhraní.

- TCP Server přijímá spojení pouze z nastavené síťové adresy (sítě).
- TCP Client posílá datagramy přes nastavené síťové rozhraní.
- Server nastavuje port na "standardní" hodnotu (80 http, 22 ssh. . . .), tak aby se klient mohl připojit.
- **TCP** klient nemusí nastavovat port.
- V případě, že není adresa ani port specifikován vybere OS volnou hodnotu.

# Čísla portů

BSD rozdělení:

- 1-1023 BSD rezervované,
- 1024-5000 BSD dočasné porty, s krátkou dobou použití, např. spojení s webovým serverem,
- 5001-65535 BSD servery, neprivilegované.
- IANA: Internet Assigned Numbers Authority
	- 0-1023 IANA známé porty,
	- 1024-49151 IANA registrované porty,
	- 49152-65535 IANA dynamické nebo privátní porty.

# TCP Příklad

Příklad server servsock=sock(); bind(servsock, port); listen(servsock): //servsock je v pasivním režimu sock=accept(servsock); //spojení navázáno msg=receive(sock); send(sock, msg2); close(sock);

Příklad klient  $sock = sock()$ : add = address( servip, port); connect(sock, add); //spojení navázáno send(sock, msg);  $msg = receive(sock);$ close(sock);

## UDP soket

- UDP komunikace neobsahuje spojení mezi serverem a klientem.
- Vysílací strana explicitně stanovuje cílovou IP adresu a port.
- Přijímací strana musí získat IP adresu a port vysílací strany z přijatého datagramu.
- Vysílaná data mohou být:
	- přijata v jiném pořadí (datagramů),
	- ztracena.

Server čeká, že něco přijme od nějakého klienta.

# UDP Příklad

Příklad server sock=sock(); bind(sock, port); //sock je připraven na přijmutí dat od klienta msg=receive(sock); clAdd =  $address(msg)$ ; //poslání dat na klientovu adresu sendTo(sock, msg2, clAdd); close(sock);

Příklad klient  $sock = sock()$ : add = address( servip, port); //poslání dat na adresu serveru  $sendTo(sock, msg, add);$ //doufám, že mne server vyslyší a pošle odpověď  $msg = receive(sock);$ close(sock);

Server může komunikovat s více klienty prostřednictvím jediného soketu (multiplexing).

## Ukládání vícebytových hodnot

Hodnoty nastavení adresy musí respektovat network byte order, 32 bitová IP adresa, 16 bitový port.

#### Příklad

Struktura sockaddr\_in BSD implementace soketů.

Pole bytů InetAddress v Javě.

Pořadí ukládání bytů:

- Big-Endian nejvýznamnější byte je uložen na nejnižší adrese Motorola, Sparc.
- Little-Endian nejméně významný byte je uložen na nejnižší adrese Intel x86.
- **Network byte order: Big-Endian.**

## Modely vstupně/výstupních operací (I/O)

Obsluha více klientů jediným serverovým procesem souvisí se zvoleným I/O modelem.

- Blokovaný/neblokovaný přístup k I/O datům.
- Model obsluhy více vstupně/výstupních událostí synchronní I/O multiplexing.
- **Asynchronní (signálový) I/O model.**

Modely nejsou limitovány pro síťové programování jsou to obecné přístupy, které lze použít při řešení aplikace realizující vstupně výstupní operace.

## Blokované I/O operace

Proces je blokován dokud není I/O operace dokončena nebo nenastane neočekávaná událost.

- Voláním receive je předáno řízení procesu jádru operačního systému.
- **Proces není rozvrhován.**
- Návrat z volání je proveden pokud
	- operace byla dokončena,
	- nastala neočekávaná událost, např. rozpad TCP spojení.

Soket v základním nastavení pracuje v blokovaném režimu.

## Neblokované I/O operace

- Okamžitý návrat z volání I/O operace.
- V případě, že není možné operaci vykonat, končí volání chybou.
- Proces může opakovaně volat receive dokud není zpráva přijata.
- **Budo Jedná se o aktivní čekání, tzv. polling.**

Pro extrémně zatížené servery s mnoha I/O operacemi, může polling zvýšit propustnost. Zpravidla pokud je CPU maximálně zatížen zpracování I/O operací.

# Časované blokované I/O operace

- Kombinace blokované a neblokované operace.
- Návrat z volání je proveden pokud
	- operace byla dokončena,
	- nastala neočekávaná událost, např. rozpad TCP spojení,
	- vypršel časový limit na dokončení operace.
- Konkrétní rozhraní (implementace) mohou být různé a různě efektivní.
	- The Portable Operating Systems Interface (POSIX), Single UNIX Specification,
	- Windows.
	- **k**queue, epoll, /dev/poll libevent, libev.
	- Java java.nio.channels.

# I/O multiplexing

Synchronní multiplexing pracuje s množinou soketů (I/O deskriptorů). Jádro uvědomuje proces, že jedna nebo více I/O podmínek je splněna.

- select systémové volaní prověřující, který ze zadaných I/O deskriptorů je připraven pro čtení, zápis nebo vyžaduje ošetření výjimečného stavu.
- poll systémové volání prověřující, který z I/O deskriptorů je připraven pro I/O operaci.

Obě volání pozastavují vykonávání procesu do doby splnění I/O podmínek, výskytu chyby nebo uplynutí stanoveného časového limitu.

# Asynchronní I/O

Jádro OS uvědomuje proces o událostech na I/O kanálu. Uvědomění je realizováno generování signálu SIGIO.

- 1. Soket nastavíme na signálově-řízené I/O (volání fcntl nebo ioctl).
- 2. Nastavíme ovladač signálu.
- 3. Pokud není datagram připraven voláním receive proces pokračuje v činnosti.
- 4. Jádro generuje signál SIGIO v okamžiku, kdy je datagram připraven. Některé systémy rozlišují:
	- Generování signálu v okamžiku, kdy může být I/O operace zahájena, např. čtení ze soketu.
	- Generování signálu pokud je I/O operace dokončena.

Asynchronní I/O je možné také řešit registrací takzvaných call-back funkcí (příklad viz SAX parsování).

Jan Faigl, 2015 A0B36PR2 – : Síťování (informativní) 59 / 79

# I/O operace a paralelní programování

Modely I/O operací lze vhodně doplnit mechanismy paralelního programování.

#### Příklad kombinace paralelního programování

- Multiplexing více klientských spojení na straně serveru lze řešit vytvořením více procesů nebo vláken.
- Místo aktivního čekání nebo asynchronních I/O operací je výhodné použít více vláken, které zpravidla vede na efektivnější využití CPU a je přehlednější než asynchronní zpracování.

# Síťování a paralelismus (vlákna)

Doporučení pro běžné aplikace, pokud to programové prostředí dovoluje.

- TCP server realizuje obsluhu klienta samostatným vláknem, Boss/-Worker model.
- UDP server komunikující prostřednictvím jediného soketu je výhodné realizovat multiplexem I/O operací.
- Klient, u kterého je soket jedním z mnoha generátorů událostí, realizujeme více vláknově.
- Asynchronní model I/O operací je typický v embedded aplikacích.

Nárůst výpočetních výkonu embedded procesorů vede na používání OS s podporou paralelismu (pseudoparalelismu).

Aktivnímu čekání se snažíme pokud možno vyhnout.

# Čtení proudu

Proud je "nekonečná" posloupnost bytů.

- Jediné čtení zprávy z proudu, může vrátit celou zprávu nebo pouze jediný byte.
- Aplikační protokol musí definovat jak rozpoznat zprávu
- $\blacksquare$ Identifikace začátku a konce zprávy je zpravidla kontextově závislá (stavová komunikace).
- **TCP** proud používáme jako "spolehlivého" kanálu pro přenos zpráv definované délky (např. HTTP).

Příklad

První dva byty obsahují velikost n zprávy v bytech. Začátek následující zprávy se nachází v proudu o n bytů dále.

- V případě chybné detekce nebo nepřijetí zprávy včas
	- ukončujeme spojení,
	- pokusíme se identifikovat začátek další zprávy.
- SLIP Serial Line Internet Protocol, RFC 1055.

### <span id="page-59-0"></span>Sokety v Javě

#### Lesson: All About Sockets

<http://docs.oracle.com/javase/tutorial/networking/sockets/index.html>

- UDP soket java.net.DatagramSocket
- TCP sokety:
	- java.net.ServerSocket
	- java.net.Socket
- Adresa
	- String host, int port,
	- java.net.InetAddress.
	- java.net.SocketAddress.

## UDP soket

- Datová jednotky java.net.DatagramPacket.
	- DatagramPacket(byte[] buf, int length)
	- DatagramPacket(byte[] buf, int length, InetAddress address, int port)
	- byte[] getData()
- **Primitiva** 
	- **connect**(InetAddress address, int port)
	- **bind**(SocketAddress addr)
	- $\blacksquare$  disconnect()
	- $\blacksquare$  close()
	- **receive**(DatagramPacket p)
	- send(DatagramPacket p) Cílová adresa je součástí datagramu.

## TCP soket

- Server soket primitiva
	- **bind**(SocketAddress endpoint)
	- Socket **accept**()
	- $\blacksquare$  close()
- Soket (klientský) primitiva
	- **connect**(SocketAddress endpoint)
	- **Connect**(SocketAddress endpoint, int timeout)
	- **bind**(SocketAddress bindpoint) Jaké rozhraní a jaký port chceme použít pro spojení (null).
	- $\blacksquare$  close()
	- Zápis a čtení je realizováno proudy.
		- OutputStream getOutputStream()
		- InputStream getInputStream()

## Ošetření výjimečných stavů

Mechanismem výjimek java.net.SocketException, resp. java.io.IOException.

- BindException
- ConnectException
- NoRouteToHostException
- **ProtocolException**
- SocketException
- SocketTimeoutException
- **UnknownHostException**

## Popis činnosti

- **Jednoduchý telnet server s dvěma příkazy.** 
	- time pošle aktuální čas serveru.
	- bye ukončení spojení.
- **Textově orientované spojení.**
- Po navázání spojení (TCP) musí klient poslat uživatelské jméno a heslo.

# Definice protokolu

- 1. Po navázání spojení server posílá výzvu 'Username:'.
- 2. Klient odpovídá posláním uživatelského jména zakončeného znakem  $'\n\backslash$ n'.
- 3. Server posílá výzvu 'Password:'.
- 4. Klient odpovídá posláním hesla zakončeného znakem  $\ln$ .
- 5. Server odpovídá zprávou 'Welcome $\langle n \rangle$ .
- 6. Klient může posílat serveru příkazy v libovolném pořadí.

# Definice protokolu - příkazy

- **P**říkaz se skládá ze jména příkazu a znaku konce řádky  $\ln$ .
- Server odpovídá textovou zprávou závislou na příkazu, ukončenou  $'\n\cdot$ .
- Příkazy:
	- Žádost o zaslání aktuálního času.
		- 1. Klient: 'time\n'.
		- 2. Server: posílá aktuální čas ve formátu
			- 'time is: E M d hh:mm:ss zzz yyyy\'.
	- **Ukončení spojení.** 
		- 1. Klient: 'bye\n'.
		- 2. Server: posílá konec proudu a zavírá soket.

### Implementace

Implementaci rozdělíme na třídy:

- ParseMessage realizuje čtení a zápis textové zprávy z/do proudu.
	- Obsah textové zprávy může začínat a nebo končit zadanou sekvencí znaků.
- Server otevírá serverový soket na zadaném portu, po přijetí klienta vytváří ovladač klientského spojení.
- ClienHandler realizuje obsluhu klientského spojení v samostatném vlákně.
- Client testovací klient, který se připojí k serveru na zadané adrese a portu.

Pošle uživatelské jméno, heslo a žádost o aktuální čas, který vypíše na obrazovku (pouze časový údaj) a skončí. Vše proběhne bez interakce uživatele.

```
ParseMessage
 1 class ParseMessage {
 2 void write(String msg) throws IOException {
 3 out.write(msg.getBytes());
 4 }
 5 String read(String startStr, String endStr) throws
       IOException {
 6 byte[] start = startStr.getBytes();
 7 \text{ byte}[] end = endStr.getBytes();
\sin t sI = 0; \sin t eI = 0; \sin t c \sin t c count = 0;
9 while((sI < start.length)
10 \&\&\,((r = (byte) \in .read()) \mid = -1)) {
11 sI = (r == start[sI]) ? sI+1 : 0;12 }
13 while ((eI < end.length) && (count < BUFFSIZE)
14 \&\&((r = (byte) in.read()) \quad != -1)) {
15 buffer[count++] = r;
16 eI = (r == end[eI]) ? eI + 1 : 0;17 }
18 return new String(buffer, 0,
19 count > end.length ? count-end.length : 0);<br>20 }
20 }
21 }
```
Jan Faigl, 2015 A0B36PR2 – : Síťování (informativní) 72 / 79

# ClientHandler 1/3

```
1 class ClientHandler extends ParseMessage implements
        Runnable {
2 static final int UNKNOWN = -1;<br>3 static final int TIME = 0:
3 static final int TIME = 0;
4 static final int BYE = 1;
      static final int NUMBER = 2;
6 static final String[] STRCMD = {"time", "bye"};
7
8 static int parseCmd(String str) {
9 int ret = UNKNOWN;
10 for (int i = 0; i < NUMBER; i++) {
11 if (str.compareTo (STRCMD[i]) == 0)12 ret = i;
13 break;
\begin{array}{ccc} 14 & & & \end{array}<br>15 }
15 }
\begin{array}{cc} 16 \\ 17 \end{array} return ret;
17 }
18
19 Socket sock; //klientský soket
20 int id; //číslo klientu
```
# ClientHandler 2/3

```
1 ClientHandler(Socket iSocket, int iID) throws IOException
       {
2 \qquad \text{sock} = i\text{Socket}:
3 id = iID:
4 out = sock.getOutputStream();
5 in = sock.getInputStream();
6 }
7 public void start() { new Thread(this).start(); }
8 void log(String str) {System.out.println(str)};
9
10 public void run() {
11 String cID = "client["+id+"] ";
12 try {
13 log(cID + "Accepted");
14 write("Login:");
15 log(cID + "Username;" + read("", "\n"));
16 write("Password:");
17 log(cID + "Password:" + read("", "\n"));
18 write("Welcome\n");
```
# ClientHandler 3/3

```
1 ... //run pokračování
2 boolean quit = false;
3 while (!quit) {
4 switch(parseCmd(read("", "\n"))) {
5 case TIME:
6 write("time is:"+ new Date().toString() + "\langle n''\rangle;<br>7 break:
7 break;<br>8 case BYE
     case BYE:
9 log(cID + "Client sends bye");
10 quit = true;11 break;
12 default:
13 log(cID + "Unknown message, disconnect");
14 quit = true;
15 break;
16 } }
17 sock.shutdownOutput(); sock.close();
18 } catch (Exception e) {
19 log(cID + "Exception:" + e.getMessage());
20 e.printStackTrace();
21 } } }
```
### Server

```
1 public class Server {
2 public Server(int port) throws IOException {
3 \quad \text{int } i = 0;4 ServerSocket servsock = new ServerSocket(port);
5 while (true) {
6 try {
7 new ClientHandler(servsock.accept(), i++);
8 } catch (IOException e) {
9 System.out.println("IO error in new client");
10 } }
11 } // Server()
12
13 public static void main(String[] args) {
14 try {
15 new Server(args.length > 0 ?
16 Integer.parseInt(args[0]) : 9000);
17 } catch (Exception e) {
18 e.printStackTrace();
\begin{array}{ccc} 19 & & \rightarrow \\ 20 & & \rightarrow \end{array}20 }
21 }
```
## Client 1/2

```
1 public class Client extends ParseMessage {
2 Socket sock;
3 public static void main(String[] args) {
4 Client c = new Client C5 args.length > 0 ? args[0] : "localhost",
6 args.length > 1 ? Integer.parseInt(args[1]) : 9000
7 );
8 }
\tilde{9}10 Client(String host, int port) {
11 try \{12 \qquad \qquad sock = new Socket();
13 sock.connect(new InetSocketAddress(host, port));
14 out = sock.getOutputStream();
15 in = sock.getInputStream();
```
# Client 2/2

```
1 //Client konstruktor pokračování
2 write("user\nu"):
3 read("", "Password:");
4 System.out.println("Password prompt readed");
5 write("heslo\n");
6 read("", "Welcome\n");
7 write("time\n");
8 out.flush();
9 System.out.println("Time on server is " + read("time is:",
         "\n\langle n")):
10 write("bye\nu");
11 sock.shutdownOutput();
12 sock.close();
13 System.out.println("Communication END");
14 } catch (Exception e) {
15 System.out.println("Exception:" + e.getMessage());
\begin{matrix} 16 \\ 17 \end{matrix}\bar{\lambda} \lambda
```
#### Ukázka činnosti

#### Příklad Telnet

- <sup>1</sup> oredre\$ java Telnet
- 2 Login:telnet<br>3 Password:tel
- Password:tel
- 4 Welcome<br>5 time
- <sup>5</sup> time
- time is:Tue Nov  $28$  09:56:49 CET 2006
- <sup>7</sup> time
- time is:Tue Nov 28 09:56:50 CET 2006
- Příklad Server
- <sup>1</sup> oredre\$ java Server
- <sup>2</sup> client[0] Accepted
- <sup>3</sup> client[0] Username:telnet
- <sup>4</sup> client[1] Accepted
- <sup>5</sup> client[1] Username:user
- <sup>6</sup> client[1] Password:heslo
- <sup>7</sup> client[1] Client sends bye
- <sup>8</sup> client[0] Password:tel
- <sup>9</sup> client[0] Client sends bye

<sup>9</sup> bye

### Příklad Klient

- <sup>1</sup> oredre\$ java Client
- <sup>2</sup> Password prompt readed
- <sup>3</sup> Time on server is Tue Nov 28 09:56:40 CET 2006
- Communication END